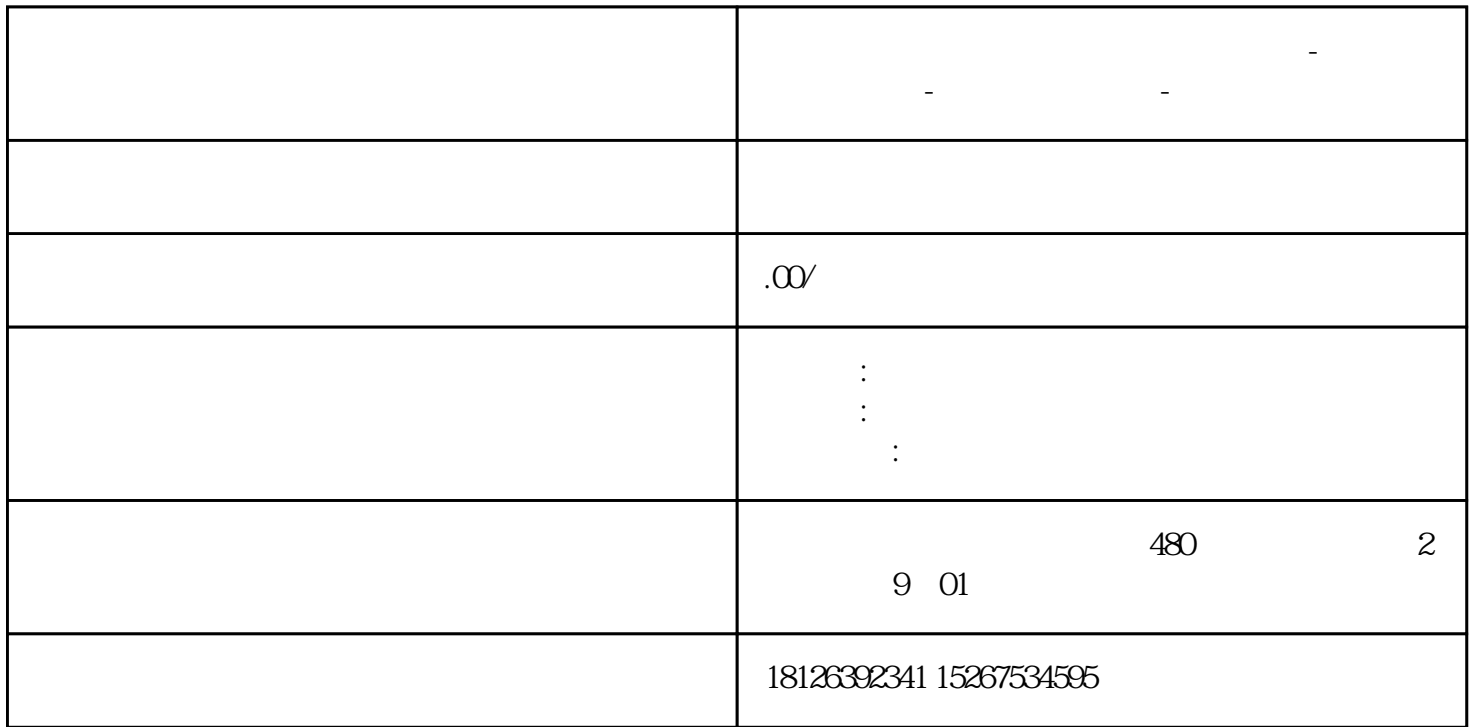

**金华市西门子中国(授权)一级代理商-西门子选型-西门子技术支持-**

 $2 - 1$ 

1 CPU 1515T-2 PN V2.5 6ES7 515-2TM01-OAB0<br>2 V90 PN 651.3210 5FB10-1UF0 6SL3210-5FB10-1UF0

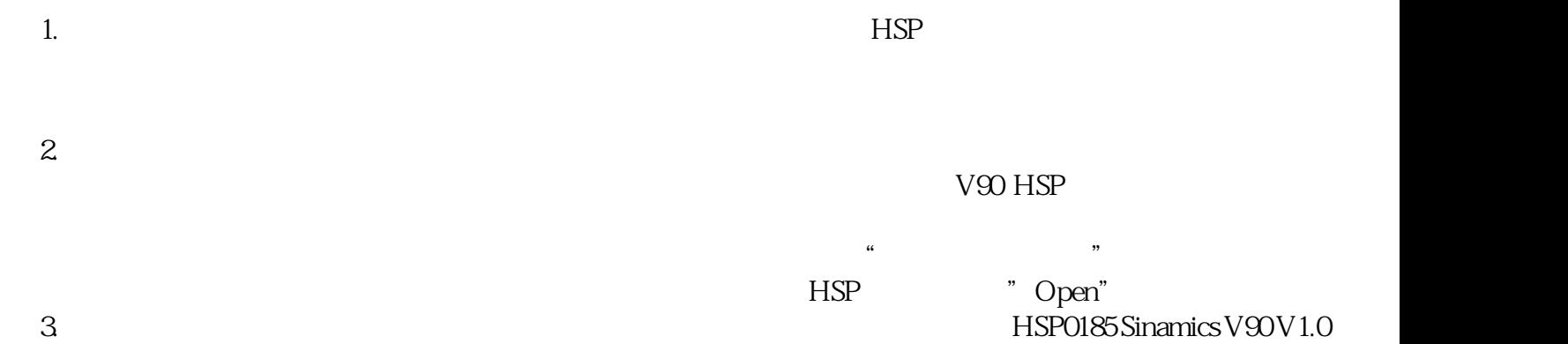

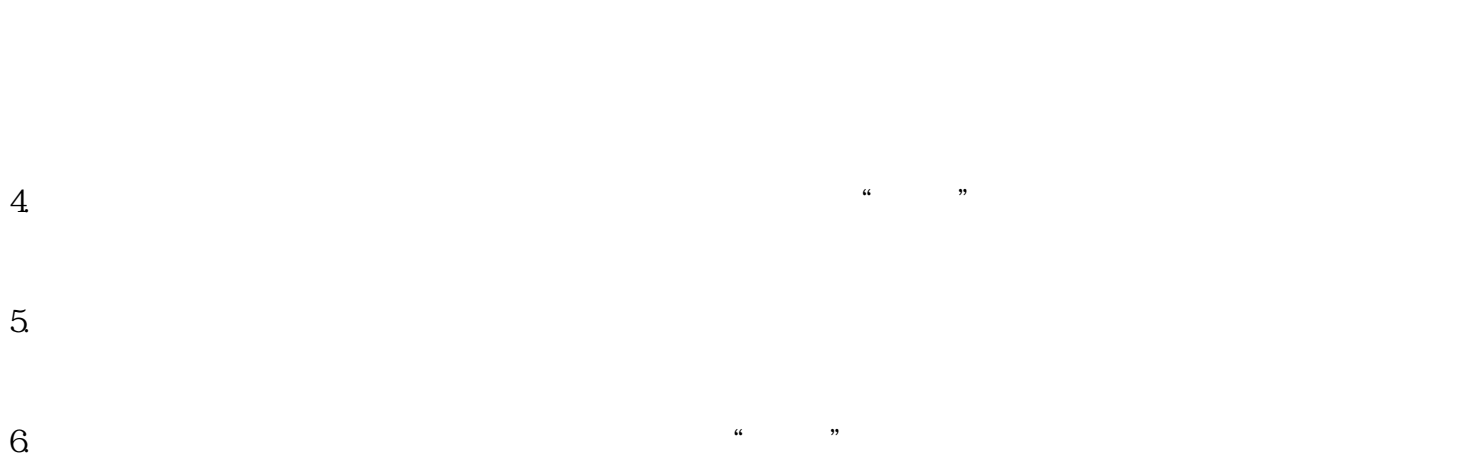

7. 安装后点击"重新启动",完成 HSP 的安装过程:

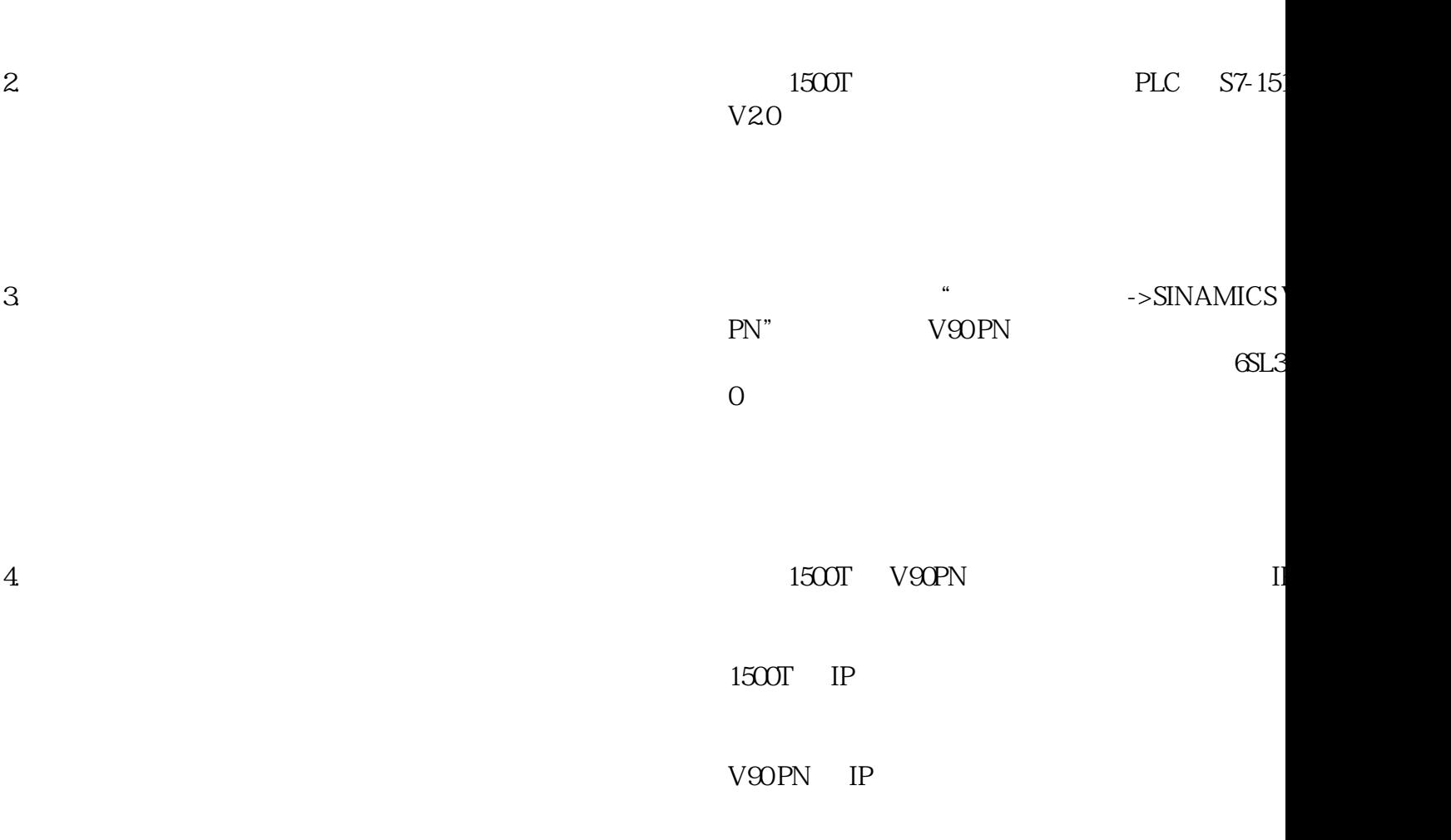

 $1.$